- = "Direct Tracking" / "Dense Tracking"
- = "Lucas-Kanade Tracking on SE(3)"
- → Maximum-Likelihood Estimator
- $\rightarrow$  often used for RGB-D tracking (Kinect)

(Kerl et.al. @ ICRA ´13; Steinbruecker et.al. @ ICCV ´11; and many more)

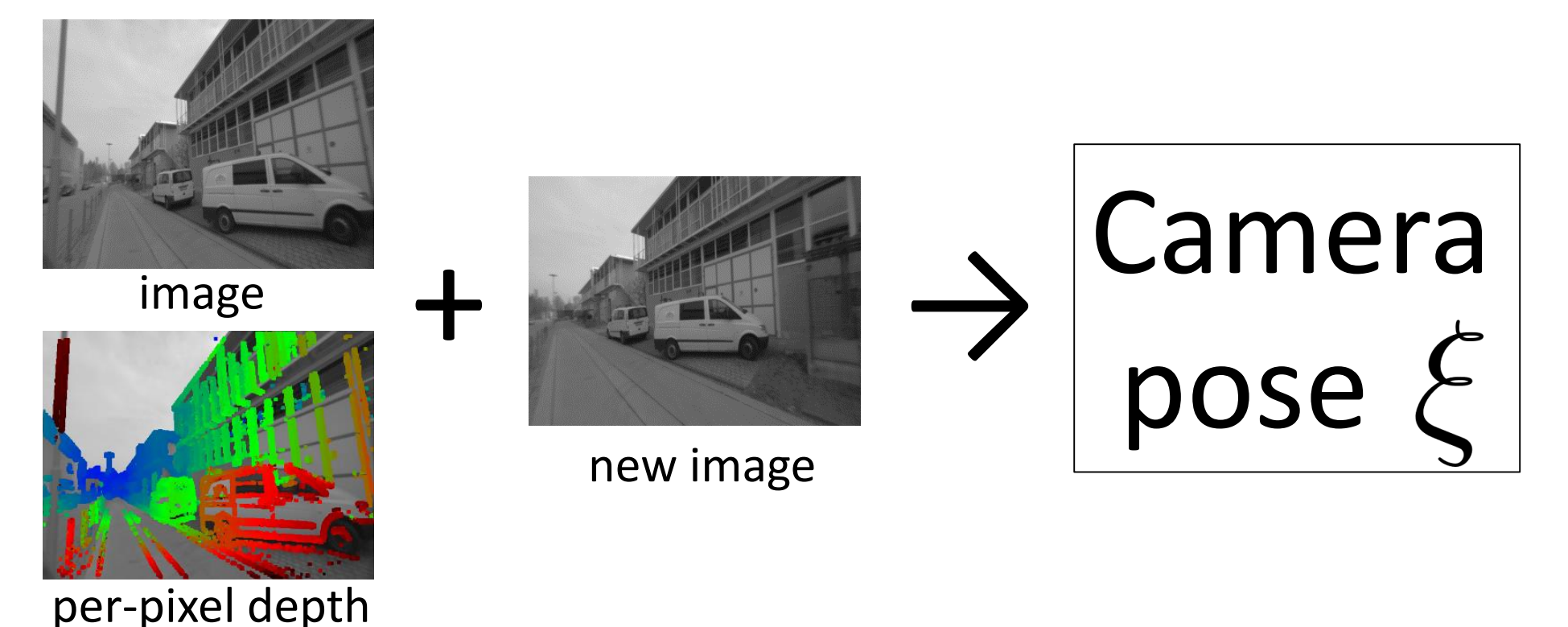

| Uiter                                                                                                    | Direct                                                                               | Image             | Algorithment | Direct |
|----------------------------------------------------------------------------------------------------|--------------------------------------------------------------------------------------|-------------------|--------------|--------|
| Direct                                                                                                    | Minimization of photometric error                                                    |                   |              |        |
| $E(\xi) = \sum_{p_i \in \Omega_{\text{ref}}} (I_{\text{ref}}(p_i) - I(\omega(p_i, D_{\text{ref}}(p_i), \xi)))^2$ |                                                                                      |                   |              |        |
| $\xi$                                                                                                    | ref. image                                                                           | reg, $\text{ref}$ |              |        |
| $\omega(p_i, d, \xi) := \pi(K(R_{\xi}K^{-1} \begin{pmatrix} dp_{i,x} \\ dp_{i,y} \\ d \end{pmatrix} + t_{\xi})$  |                                                                                      |                   |              |        |
| $\pi(x, y, z) := \begin{pmatrix} x/z \\ y/z \end{pmatrix}$                                                       |                                                                                      |                   |              |        |
| $\begin{pmatrix} R_{\xi} & t_{\xi} \\ 0 & 1 \end{pmatrix} := \exp(\hat{\xi})$                                    | $\omega(p_i, d, \xi)$ , $\omega$ arps" a pixel from $\text{ref. image to new image}$ |                   |              |        |

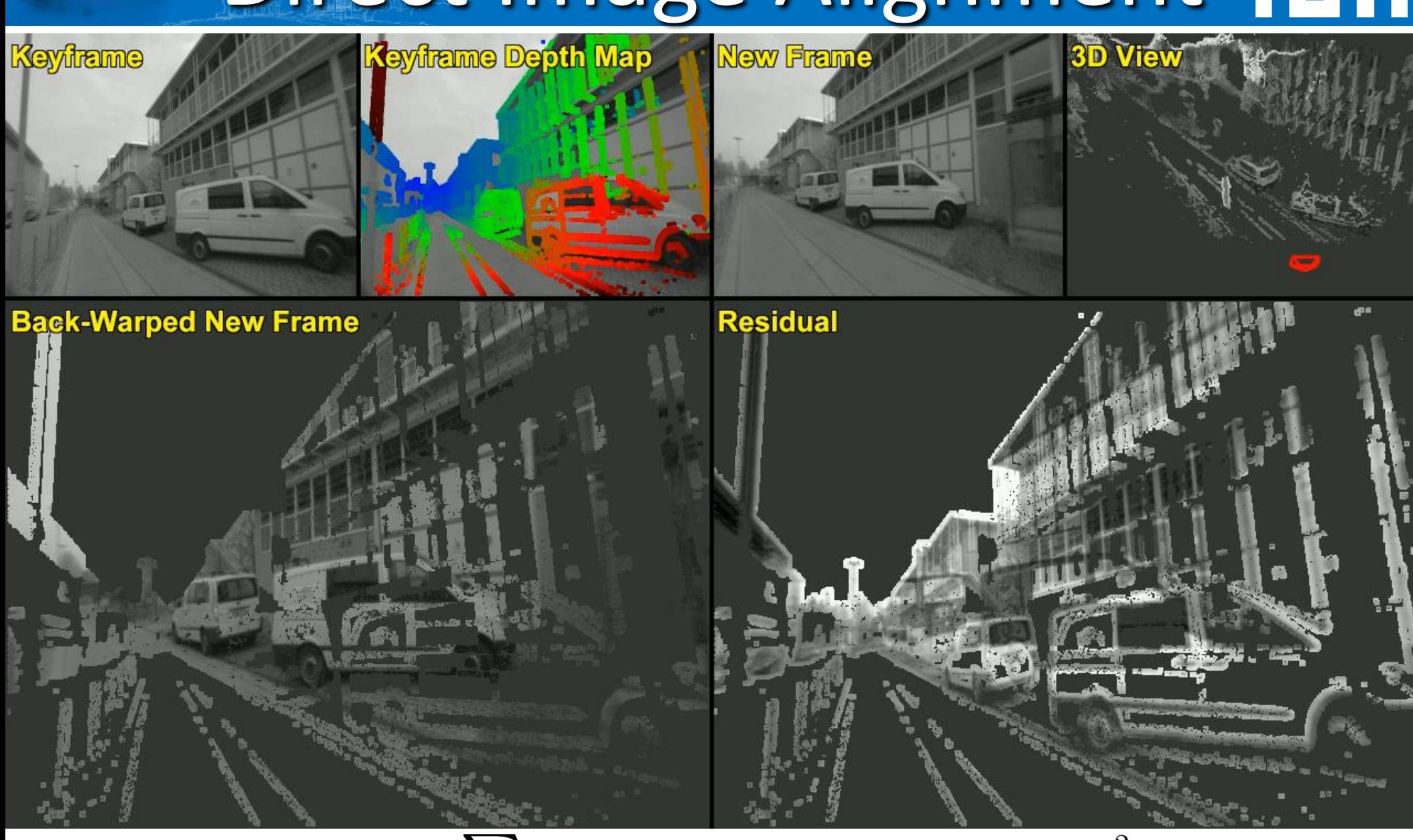

$$
E(\xi) = \sum_{\mathbf{p}_i \in \Omega_{\mathrm{ref}}} \left( I_{\mathrm{ref}}(\mathbf{p}_i) - I(\omega(\mathbf{p}_i, D_{\mathrm{ref}}(\mathbf{p}_i), \xi)) \right)^2
$$

Jakob Engel Semi-Dense Visual Odometry for a Monocular Camera 15

**Direct Image AlgorithmMigner** 
$$
E(\xi) = \sum_{\mathbf{p}_i \in \Omega_{\text{ref}}} (I_{\text{ref}}(\mathbf{p}_i) - I(\omega(\mathbf{p}_i, D_{\text{ref}}(\mathbf{p}_i), \xi)))^2
$$

- solved using the **Gauss-Newton** algorithm using left-multiplicative increments on SE(3):<br>  $\xi_1 \circ \xi_2 := \log(\exp(\widehat{\xi_1}) \cdot \exp(\widehat{\xi_2}))^{\vee} \neq \xi_1 + \xi_2$ <br>  $\neq \xi_2 \circ \xi_1$ 
	- **Intuition:** Iteratively solve for  $\nabla E(\xi) = 0$  by approximating  $\nabla E(\xi)$  *linearly*, (i.e., by approximating  $E(\xi)$  quadratically)
- using **coarse-to-fine** pyramid approach

$$
E(\xi) = \sum_{\mathbf{p}_i \in \Omega_{\text{ref}}} \underbrace{\left(I_{\text{ref}}(\mathbf{p}_i) - I(\omega(\mathbf{p}_i, D_{\text{ref}}(\mathbf{p}_i), \xi))\right)^2}_{=: r_i^2(\xi)} =: r_i^2(\xi)
$$

1. "Linearize" **r** on Manifold around current pose  $\xi^{(n)}$ :

$$
\mathbf{r}(\xi) \approx \underbrace{\mathbf{r}(\xi^{(k)})}_{\mathbf{r}_0 \in R^n} + \frac{\partial \mathbf{r}(\epsilon \circ \zeta^{(k)})}{\partial \epsilon} \Big|_{\epsilon=0} \cdot \underbrace{(\xi \circ (\xi^{(k)})^{-1})}_{\delta_{\xi}}
$$

2. Solve for  $\nabla E(\xi) = 0$ 

 $E(\xi) = ||\mathbf{r}_0 + J_{\mathbf{r}} \cdot \delta_{\xi}||_2^2 = \mathbf{r}_0^T \mathbf{r}_0 + 2\delta_{\xi}^T J_{\mathbf{r}}^T \mathbf{r}_0 + \delta_{\xi}^T J_{\mathbf{r}}^T J_{\mathbf{r}} \delta_{\xi}$  $\nabla E(\xi) = 2J_{\mathbf{r}}^T \mathbf{r}_0 + 2J_{\mathbf{r}}^T J_{\mathbf{r}} \delta_{\xi} = 0 \Rightarrow \delta_{\xi} = -(J_{\mathbf{r}}^T J_{\mathbf{r}})^{-1} J_{\mathbf{r}}^T \mathbf{r}_0$ 

- 3. Apply  $\xi^{(k+1)} = \delta_{\xi} \circ \xi^{(k)}$
- 4. Iterate (until convergence)

$$
E(\xi) = \sum_{\mathbf{p}_i \in \Omega_{\text{ref}}} \underbrace{\left(I_{\text{ref}}(\mathbf{p}_i) - I(\omega(\mathbf{p}_i, D_{\text{ref}}(\mathbf{p}_i), \xi))\right)^2}_{=: r_i^2(\xi)} =: r_i^2(\xi)
$$

#### **Requires gradient of residual:**

$$
\left. \frac{\partial r_i(\epsilon \circ \xi^{(k)})}{\partial \epsilon} \right|_{\epsilon=0} = \frac{1}{z'} \left( \nabla I_x f_x \nabla I_y f_y \right) \begin{pmatrix} 1 & 0 & -\frac{x'}{z'} & -\frac{x'y'}{z'} & (z' + \frac{x'^2}{z'}) & -y' \\ 0 & 1 & -\frac{y'}{z'} & -(z' + \frac{y'^2}{z'}) & \frac{x'y'}{z'} & x' \end{pmatrix}
$$
  
= **1x6 row of** J<sub>r</sub>

#### **with**

$$
\begin{pmatrix} x' \\ y' \\ z' \end{pmatrix} := R_{\xi^{(k)}} K^{-1} \begin{pmatrix} dp_{i,x} \\ dp_{i,y} \\ d \end{pmatrix} + \mathbf{t}_{\xi^{(k)}} = \text{warped point (before projection)}
$$

• 
$$
f_x, f_y, K
$$
 = intrinsic camera calibration

• 
$$
\nabla I_x, \nabla I_y
$$
 = image gradients

$$
E(\xi) = \sum_{\mathbf{p}_i \in \Omega_{\text{ref}}} \underbrace{\left(I_{\text{ref}}(\mathbf{p}_i) - I(\omega(\mathbf{p}_i, D_{\text{ref}}(\mathbf{p}_i), \xi))\right)^2}_{=: r_i^2(\xi)} =: r_i^2(\xi)
$$

#### **Coarse-to-Fine:**

- Minimize for down-scaled image (e.g. factor 8, 4, 2, 1) and use result as initialization for next finer level.
- Elegant formulation: Downscale image and adjust *K* correspondingly:
	- Downscale by factor of 2 (e.g. 640x480 -> 320->240)

• 
$$
K = \begin{pmatrix} f_x & 0 & c_x \\ 0 & f_y & c_y \\ 0 & 0 & 1 \end{pmatrix}
$$
  $\longrightarrow$   $K_{\frac{1}{2}} = \begin{pmatrix} \frac{f_x}{2} & 0 & \frac{c_x + 0.5}{2} - 0.5 \\ 0 & \frac{f_y}{2} & \frac{c_y + 0.5}{2} - 0.5 \\ 0 & 0 & 1 \end{pmatrix}$ 

(assuming discrete pixel  $(x,y)$  contains continuous value at  $(x,y)$ )

### **Final Algorithm:**

```
\xi^{(0)}=\mathbf{0}k = 0for level = 3 ... 1compute down-scaled images & depthmaps (factor = 2^{\text{level}})
compute down-scaled K (factor = 2^{\text{level}})
for i = 1..20compute Jacobian J_{r} \in R^{n \times 6}compute update \delta_{\xi}apply update \xi^{(k+1)} = \delta_{\xi} \circ \xi^{(k)}k++; maybe break early if \delta_{\varepsilon} too small or if residual increased
done
```
#### **done**

+ robust weights (e.g. Huber), see *iteratively reweighted least squares*

+ *Levenberg-Marquad (LM)* Algorithm